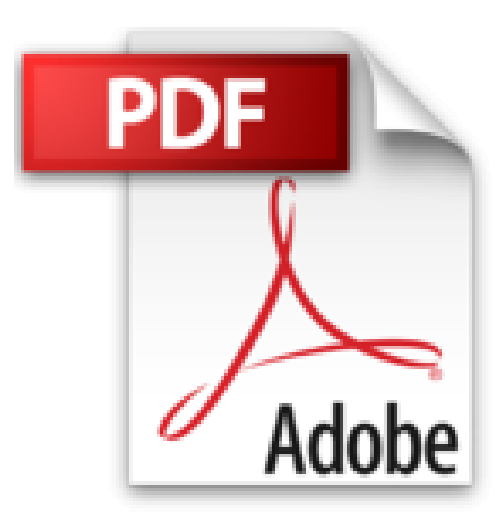

# **Lync 2013 - Communiquez par messagerie instantanée, vidéo conférence, réunion virtuelle...**

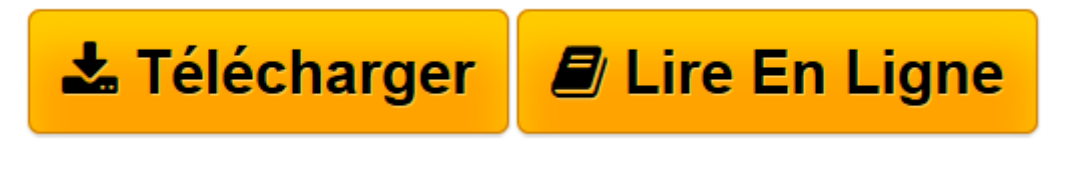

[Click here](http://bookspofr.club/fr/read.php?id=2746084295&src=fbs) if your download doesn"t start automatically

## **Lync 2013 - Communiquez par messagerie instantanée, vidéo conférence, réunion virtuelle...**

Myriam GRIS

**Lync 2013 - Communiquez par messagerie instantanée, vidéo conférence, réunion virtuelle...** Myriam GRIS

**[Télécharger](http://bookspofr.club/fr/read.php?id=2746084295&src=fbs)** [Lync 2013 - Communiquez par messagerie instantané ...pdf](http://bookspofr.club/fr/read.php?id=2746084295&src=fbs)

**[Lire en ligne](http://bookspofr.club/fr/read.php?id=2746084295&src=fbs)** [Lync 2013 - Communiquez par messagerie instantan ...pdf](http://bookspofr.club/fr/read.php?id=2746084295&src=fbs)

### **Téléchargez et lisez en ligne Lync 2013 - Communiquez par messagerie instantanée, vidéo conférence, réunion virtuelle... Myriam GRIS**

#### 256 pages

#### Présentation de l'éditeur

Microsoft Lync 2013 est le logiciel de communication proposé aux entreprises par Microsoft ; les fonctionnalités proposées sont : la messagerie instantanée, la gestion de son statut de présence, les appels audio et vidéo, les réunions en ligne et la communication à plusieurs collaborateurs. Ce guide pratique est destiné aux utilisateurs qui veulent découvrir et approfondir les fonctionnalités de communication de Lync. Après une présentation générale et la description de l'interface principale de Lync 2013 et des applications associées (Lync Windows Store App, Lync Web App...), vous apprendrez à personnaliser les informations concernant votre profil (photo, statut de présence, activités...), à paramétrer vos périphériques audio et vidéo et à rechercher, ajouter, supprimer, surveiller et classer vos contacts dans Lync. Vous découvrirez également les différentes procédures pour communiquer et collaborer avec vos contacts : envoyer et recevoir un message instantané, lancer un appel audio/vidéo et transférer des fichiers. L'utilisation de l'historique des conversations vous permettra de retrouver rapidement une ancienne conversation. La partie 3, consacrée aux réunions en ligne et au partage de contenu, vous expliquera dans le détail comment planifier une réunion ou lancer une conférence téléphonique à la volée avec des contacts internes ou externes. Vous découvrirez également comment participer à une réunion, modifier ses options, partager une présentation PowerPoint, un tableau blanc, des programmes, son bureau, des pages de notes (OneNote) ou un sondage et à gérer les participants à la réunion. La partie 4 donne un aperçu de l'étroite intégration de Lync 2013 avec les autres applications Office : Outlook, Word, Excel, PowerPoint et OneNote. Les fonctionnalités abordées mettent en évidence les différentes vues et options qui s'offrent à vous lorsque vous utilisez Lync depuis ces applications : la présence de vos contacts, le partage de documents et des pages de notes (OneNote), l'échange de commentaires, etc. Lync 2013 étant déclinée en plusieurs versions, la dernière partie décrit dans le détail les fonctionnalités essentielles des versions Lync Windows Store App, Lync Office 365 et Lync Web App pour les personnes ne disposant pas de compte ou de l'application sur leur poste. Biographie de l'auteur

Formatrice sur les logiciels bureautiques et métier depuis près de 20 ans, Myriam Gris est auteur de nombreux livres aux Editions ENI sur les logiciels des suites bureautiques OpenOffice.org et Microsoft® Office. Son expérience professionnelle auprès d'un public d'entreprises et de particuliers apporte à tous ses ouvrages une approche pédagogique et didactique qui les rend facilement accessibles à tous. Download and Read Online Lync 2013 - Communiquez par messagerie instantanée, vidéo conférence, réunion virtuelle... Myriam GRIS #N4073QEIO5Z

Lire Lync 2013 - Communiquez par messagerie instantanée, vidéo conférence, réunion virtuelle... par Myriam GRIS pour ebook en ligneLync 2013 - Communiquez par messagerie instantanée, vidéo conférence, réunion virtuelle... par Myriam GRIS Téléchargement gratuit de PDF, livres audio, livres à lire, bons livres à lire, livres bon marché, bons livres, livres en ligne, livres en ligne, revues de livres epub, lecture de livres en ligne, livres à lire en ligne, bibliothèque en ligne, bons livres à lire, PDF Les meilleurs livres à lire, les meilleurs livres pour lire les livres Lync 2013 - Communiquez par messagerie instantanée, vidéo conférence, réunion virtuelle... par Myriam GRIS à lire en ligne.Online Lync 2013 - Communiquez par messagerie instantanée, vidéo conférence, réunion virtuelle... par Myriam GRIS ebook Téléchargement PDFLync 2013 - Communiquez par messagerie instantanée, vidéo conférence, réunion virtuelle... par Myriam GRIS DocLync 2013 - Communiquez par messagerie instantanée, vidéo conférence, réunion virtuelle... par Myriam GRIS MobipocketLync 2013 - Communiquez par messagerie instantanée, vidéo conférence, réunion virtuelle... par Myriam GRIS EPub

#### **N4073QEIO5ZN4073QEIO5ZN4073QEIO5Z**